### **Conversational Bot Service**

## **Overview**

**Issue** 01

**Date** 2024-01-15

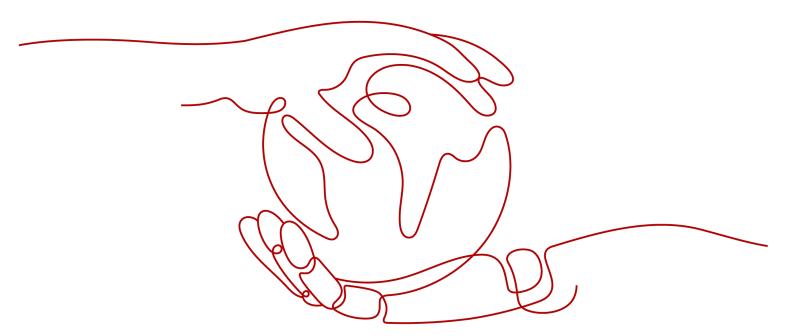

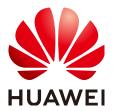

#### Copyright © Huawei Technologies Co., Ltd. 2024. All rights reserved.

No part of this document may be reproduced or transmitted in any form or by any means without prior written consent of Huawei Technologies Co., Ltd.

#### **Trademarks and Permissions**

HUAWEI and other Huawei trademarks are trademarks of Huawei Technologies Co., Ltd. All other trademarks and trade names mentioned in this document are the property of their respective holders.

#### **Notice**

The purchased products, services and features are stipulated by the contract made between Huawei and the customer. All or part of the products, services and features described in this document may not be within the purchase scope or the usage scope. Unless otherwise specified in the contract, all statements, information, and recommendations in this document are provided "AS IS" without warranties, guarantees or representations of any kind, either express or implied.

The information in this document is subject to change without notice. Every effort has been made in the preparation of this document to ensure accuracy of the contents, but all statements, information, and recommendations in this document do not constitute a warranty of any kind, express or implied.

### Huawei Technologies Co., Ltd.

Address: Huawei Industrial Base

Bantian, Longgang Shenzhen 518129

People's Republic of China

Website: <a href="https://www.huawei.com">https://www.huawei.com</a>

Email: <a href="mailto:support@huawei.com">support@huawei.com</a>

### **Security Declaration**

#### **Vulnerability**

Huawei's regulations on product vulnerability management are subject to the *Vul. Response Process.* For details about this process, visit the following web page:

https://www.huawei.com/en/psirt/vul-response-process

For vulnerability information, enterprise customers can visit the following web page:

https://securitybulletin.huawei.com/enterprise/en/security-advisory

## **Contents**

| 1 Conversational Bot Service Infographics |    |
|-------------------------------------------|----|
| 2 CBS                                     | 3  |
| 3 Application Scenarios                   | 5  |
| 4 Basic Concepts                          | 6  |
| 4.1 QABot                                 |    |
| 5 Billing                                 | 8  |
| 6 Permissions Management                  | 9  |
| 7 Related Services                        | 11 |
| 8 Constraints                             | 12 |
| 9 Accessing CBS                           | 13 |

# Conversational Bot Service Infographics

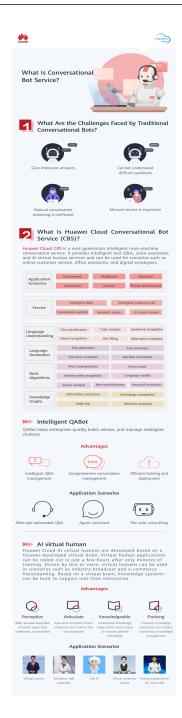

 $\mathbf{2}_{\scriptscriptstyle\mathsf{CBS}}$ 

Conversational Bot Service (CBS) is a cloud-based AI service that you can use to build enterprise-grade conversational bots. Question Answering Bot (QABot) is a common use case. QABot helps enterprises quickly build, release, and manage intelligent question-answering bots.

QABot

#### **QABot**

QABot helps enterprises quickly build, release, and manage intelligent questionanswering bots. It can be applied to various scenarios such as after-sales automated Q&A, agent assistant, and pre-sales consulting.

QABot offers the Q&A engine and bot management platform to help customers quickly and cost-efficiently build intelligent Q&A services. It meets users' requirements for quick launch, high-level customization, and controllable data and features high Q&A accuracy and automated learning capabilities. QABot helps enterprises cut customer service personnel costs and greatly reduces customer service response time.

QABot has the following advantages:

- Intelligent Q&A management
  - Automatically analyze and collect statistics on hot questions and trends.
  - Automatically gather unanswered questions, match similar Q&A pairs, and continuously enrich the knowledge base.
  - Debug question answering and provide point-to-point and intelligent monitoring of the entire question answering process.
  - Provide easy-to-use labeling tools to mine domain-specific knowledge.
- Comprehensive conversation management
  - Integrate multiple NLP capabilities and an intelligent conversation controller.
  - Flexibly manage the knowledge base with batch operations.
- Efficient training and deployment
  - Provide fast model training and deployment capabilities based on ModelArts algorithms.

- The effects of different data, parameters, and models on the service system can be verified quickly.
- Provide a selection of algorithm models, with recommendations for optimal parameter settings, ensuring questions are answered effectively.

# 3 Application Scenarios

#### **QABot**

QABot automatically answers questions from customers, collects frequently asked, easy-to-understand questions, and mines Q&A pairs and builds knowledge bases, improving question answering accuracy and reducing labor costs in customer service.

#### After-sale automated Q&A

In this scenario, intelligent Q&A bots are used to perform automated, highly accurate handling of customer questions across a wide range of scenarios, such as after-sales support, questions on use, and troubleshooting. Bots can handle anywhere 30-80% of the questions depending on the situation, saving you big on labor costs.

#### Agent assistant

In this scenario, a bot listens to the conversation between the human agent and the customer, extracts keywords, and searches for and displays possible answers to the customer's question. This way, it provides real-time support for the agent and significantly improves the agent's productivity and the customer's satisfaction.

#### Pre-sales consultant

Powered by prebuilt product knowledge bases, a bot automatically answers questions from potential customers about products and services and can explain product features and provide comparisons on related products.

# 4 Basic Concepts

### 4.1 QABot

#### Intelligent Q&A

Intelligent Q&A offers question-and-answer bot services based on user-provided knowledge bases.

#### **Q&A Pairs**

Each Q&A pair consists of a question and an answer. Multiple Q&A pairs compose a knowledge base. Q&A bots answer questions based on prebuilt knowledge bases.

#### **Standard Question**

A standard question refers to a question expressed in the most standard way, meaning that is how it is most commonly phrased.

#### **Extended Question**

An extended question is a variation to the standard question, but it still expresses similar meanings. When creating a Q&A pair, you can add extended questions for the standard question to improve Q&A performance.

#### **Question Category**

Users can categorize standard questions as required, for example, consulting questions and troubleshooting questions.

#### **User Question**

A user question refers to a question actually asked by a real user.

#### Channels

This refers to the maximum number of conversations a bot can handle at a time.

### **Knowledge Base**

A knowledge base consists of Q&A pairs. It is where you configure and manage Q&A pairs.

# **5** Billing

#### **Billing Modes**

Bot instance

QABot uses a pay-per-use billing mode. To use this service, you must purchase Q&A bots first. After you make the purchase, the system deducts fees from your cloud account based on the service duration you chose and the number of bot instances you purchased. For details about the pricing, see Conversational Bot Service Price Calculator.

API calling

After a bot instance is created, you will be charged by the number of times you call the QABot API. For details about the pricing, see **Conversational Bot Service Price Calculator**.

#### **Overdue Payment**

If your account balance is insufficient to pay for the current expense, your account will be in arrears. Your resources will be retained, but you will not be able to use the service. You cannot use your resources if you do not pay off the arrears before the retention period ends. If outstanding bills are still not cleared after the retention period expires, your data stored in the cloud will be deleted and your resources will be released. For details, see **Service Suspension and Resource Release**.

If your account is in arrears, some operations will be restricted. You are advised to top up your account as soon as possible. The restricted operations are as follows:

- You cannot create new QABot resources.
- You cannot call APIs that are made available on a pay-per-use basis.
- You cannot subscribe to new services.

#### Unsubscription

If you need to unsubscribe from CBS, see Unsubscribing from a Cloud Service.

# 6 Permissions Management

If you need to assign different permissions to employees in your enterprise to access your CBS resources, Identity and Access Management (IAM) is a good choice for fine-grained permissions management. IAM provides identity authentication, permissions management, and access control, helping you secure access to your HUAWEI CLOUD resources.

You can create IAM users under your Huawei Cloud account, and assign permissions to these users to control their access to specific resource types. For example, some software developers in your enterprise need to use CBS resources but must not delete them or perform any high-risk operations. To achieve this result, you can create IAM users for the software developers and grant them only the permissions required for using CBS resources.

If you do not need to create IAM users for permissions management, skip this chapter.

IAM can be used free of charge. You pay only for the resources in your account. For more information about IAM, see *IAM Service Overview*.

#### **CBS Permissions**

By default, new IAM users do not have permissions assigned. You need to add a user to one or more groups, and attach permissions policies or roles to these groups. Users inherit permissions from the groups to which they are added and can perform specified operations on cloud services based on the permissions.

CBS is a project-level service deployed in specific physical regions. Therefore, CBS permissions are assigned to target projects (ap-southeast-1) in specific regions (such as CN-Hong Kong) and only take effect in these regions. If you want the permissions to take effect in all regions, assign the permissions to projects in each region. When accessing CBS, the users need to switch to a region where they have been authorized to use cloud services.

**Table 1** lists all system-defined roles supported by CBS. HUAWEI CLOUD services interwork with each other, and roles of some services are dependent on roles of other services to take effect. When assigning CBS permissions to users, you need to also assign dependent roles for the VPC permissions to take effect.

Table 6-1 System-defined role supported by CBS

| Role Name         | Description                                                                                                    |
|-------------------|----------------------------------------------------------------------------------------------------|
| CBS Administrator | CBS administrator with full permissions.                                                                                                    |
| CBS Guest         | CBS guests, who can call all query and Q&A APIs, access the console, and view statistics. Guests cannot add, delete, or modify Q&A pairs or chatbots. |

### **Helpful Links**

- IAM Service Overview
- Creating a User Group and User, and Granting CBS Permissions

# **7** Related Services

#### **Identity and Access Management (IAM)**

IAM lets you control user authentication and access to CBS.

# 8 Constraints

#### **QABot**

The specifications on the use of QABot are as follows:

**Table 8-1** QABot specifications

| Item              | Restriction                                                                                                    |
|-------------------|----------------------------------------------------------------------------------------------------|
| Bot               | Each user can create up to 10 bots.                                                                                                    |
| Question          | <ol> <li>A maximum of 5,000 Q&amp;A pairs can be configured.</li> <li>A question contains up to 512 characters.</li> <li>The total number of standard questions and extended questions cannot exceed 10,000.</li> </ol> |
| Answer            | An answer contains up to 20,000 characters.                                                                                                    |
| Extended question | <ol> <li>A maximum of 200 extended questions can be contained in each standard question.</li> <li>An extended question contains up to 512 characters.</li> </ol>                                                        |
| Question category | <ol> <li>A question category contains 64 characters at most.</li> <li>A maximum of 200 question categories are supported.</li> </ol>                                                                                    |

# 9 Accessing CBS

You can access CBS on a web-based management console or using HTTPS-based APIs.

- Using APIs
  - Use APIs to access CBS if you need to integrate CBS on the public cloud into a third-party system for secondary development. For detailed operations, see the **Conversational Bot Service API Reference**.
- Using the management console
  - To perform other operations, access CBS using the management console. If you have registered with the public cloud, log in to the management console and choose **EI Enterprise Intelligence** > **Conversational Bot Service** from the service list.